## インフルエンザ予防接種補助金 WEB 申請方法

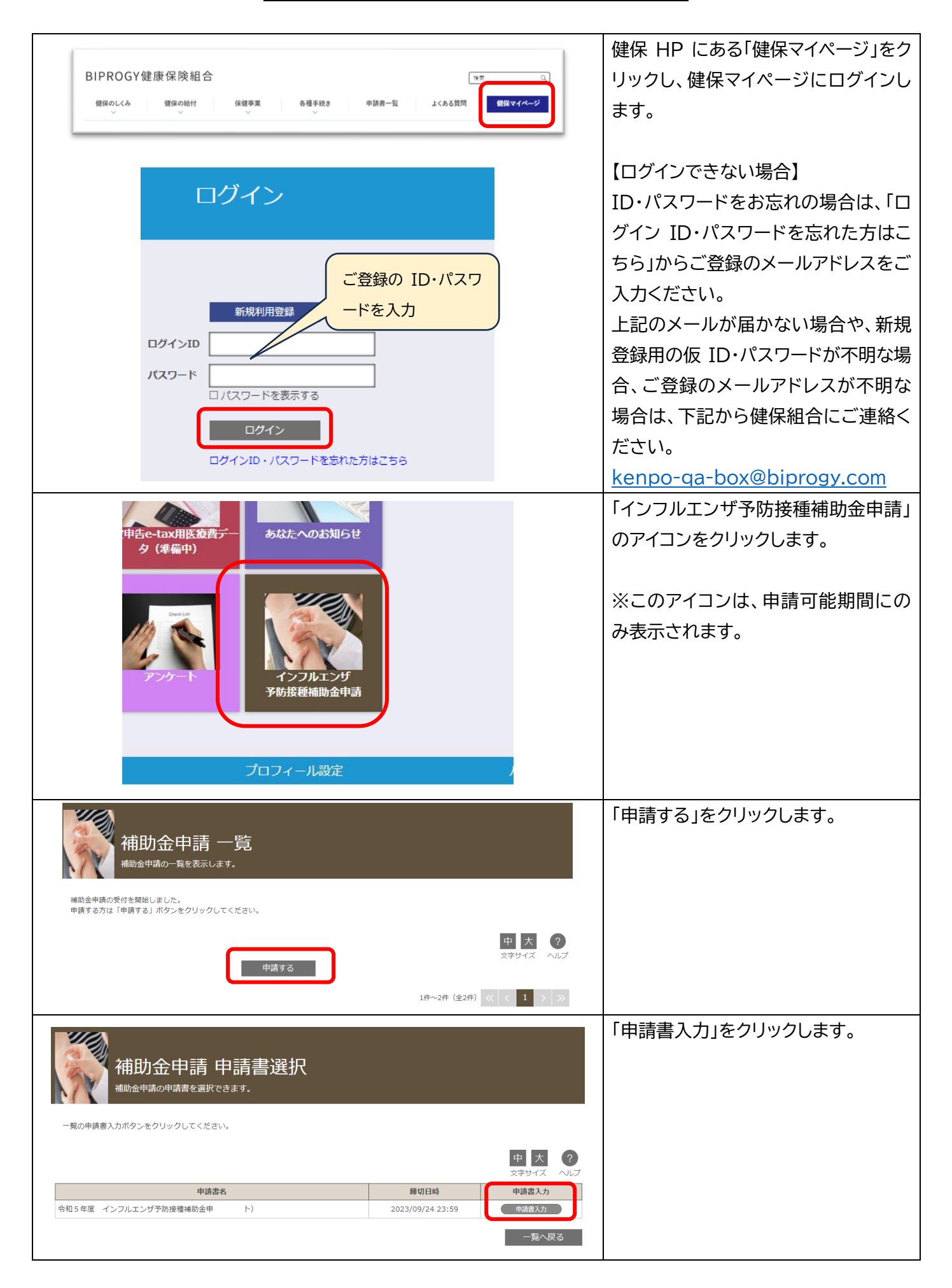

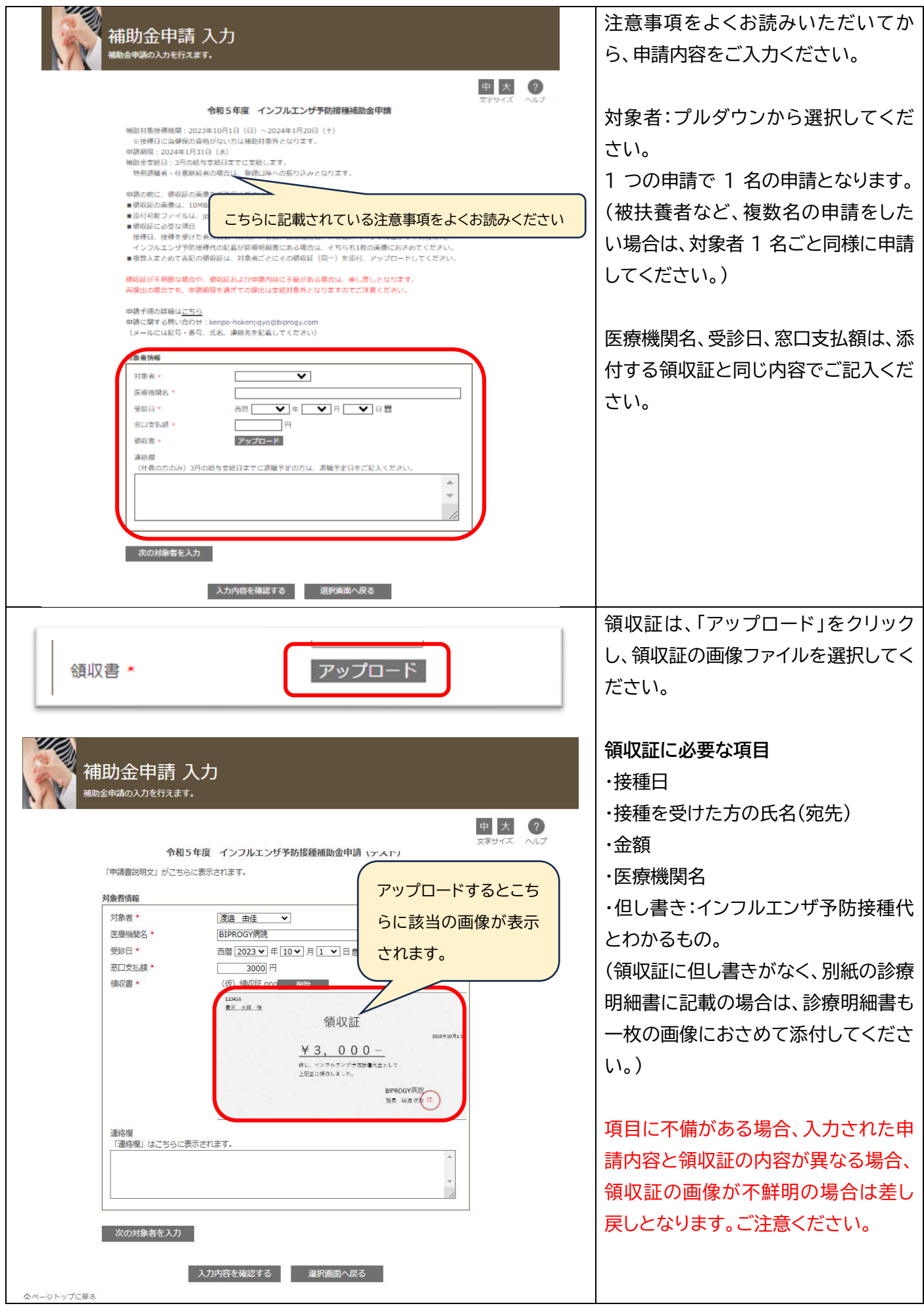

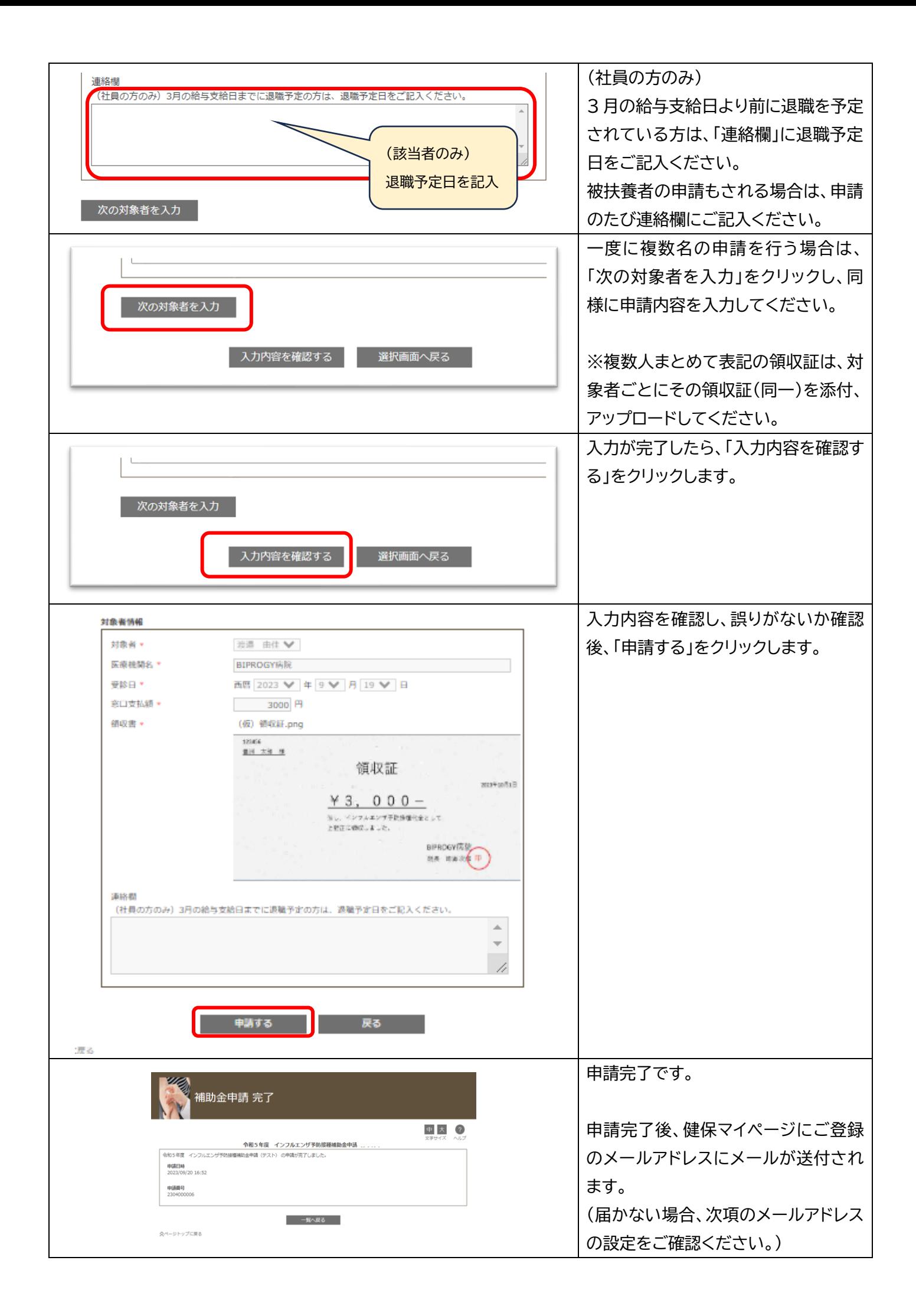

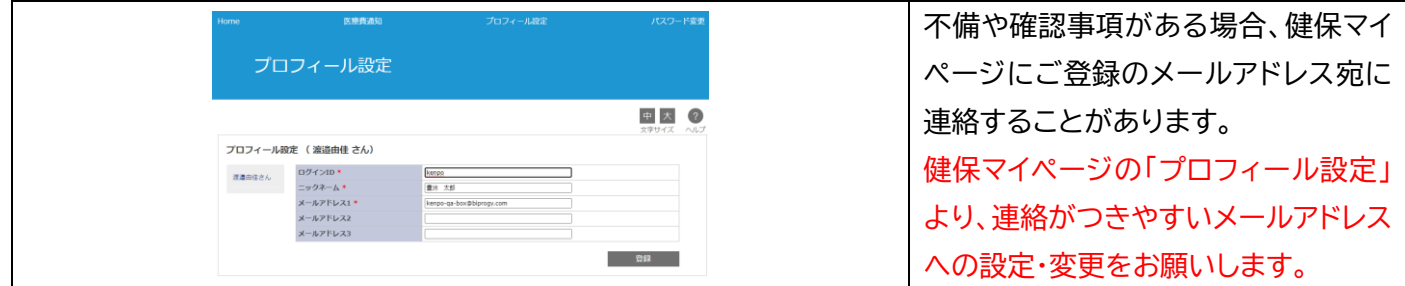

インフルエンザ予防接種補助金申請に関する問い合わせ先:[kenpo-hokenjigyo@biprogy.com](mailto:kenpo-hokenjigyo@biprogy.com)

(メールには記号・番号、氏名、連絡先を記載してください)